### **Acknowledgements**

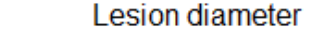

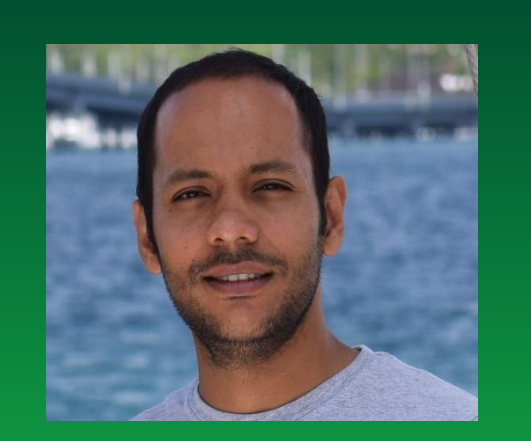

# **Genetic Improvement of Taro for taro leaf blight resistance in Hawai'i**

 $R$ oshan Paudel<sup>1</sup>, Thomas Wolfgruber<sup>1</sup> , Michael B. Kantar<sup>1</sup>, Susan C Miyasaka<sup>1</sup>, and Michael Shintaku<sup>2</sup>

**<sup>1</sup>Dept. of Tropical Plant and Soil Sciences, University of Hawaiʻi at Mānoa, Honolulu, HI, <sup>2</sup>College of Agriculture, Forestry & Natural Resource Management, University of Hawaiʻi at Hilo**

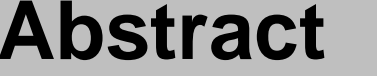

**Abstract**

Taro (*Colocasia esculenta*) is a clonally propagated root crop that is a staple of Pacific Islanders. Taro leaf blight (TLB) is the most devastating disease of taro in Hawaiʻi and the world. This disease is typically controlled by the use of fungicides, which are costly. Genetic resistance has been identified in taro populations from Palau, Papua New Guinea, and Indonesia. Here we explore the genetic architecture of TLB resistance in several breeding populations with resistant material being incorporated into the existing University of Hawaii taro breeding program. We have developed two mapping populations: 1) one  $F_2$  population based on self-pollinating cultivar '230' (Hawaiian landrace Moi x TLB resistant Palauan landrace Dirratengadik); and 2) an  $F_1$  mapping population based on crossing '230' with another breeding cultivar '255' [(Hawaiian landrace Red Moi x TLB resistant Papua New Guinean landrace PH15) x TLB resistant Indonesian landrace Sawahn Kurasae]. We have developed a linkage map based on these two populations using single nucleotide polymorphisms (SNP) markers to identify QTLs linked with TLB resistance, both in field trials and laboratory assays.

#### **Taro leaf blight**

- Caused by Oomycete *Phytophthora colocasiae*
- Introduced to Hawai'i around 1920 (CTAHR 2009)
- Can reduce corm yield by up to 50% and leaf yield by 95% in susceptible cultivars (Singh et al. 2012).

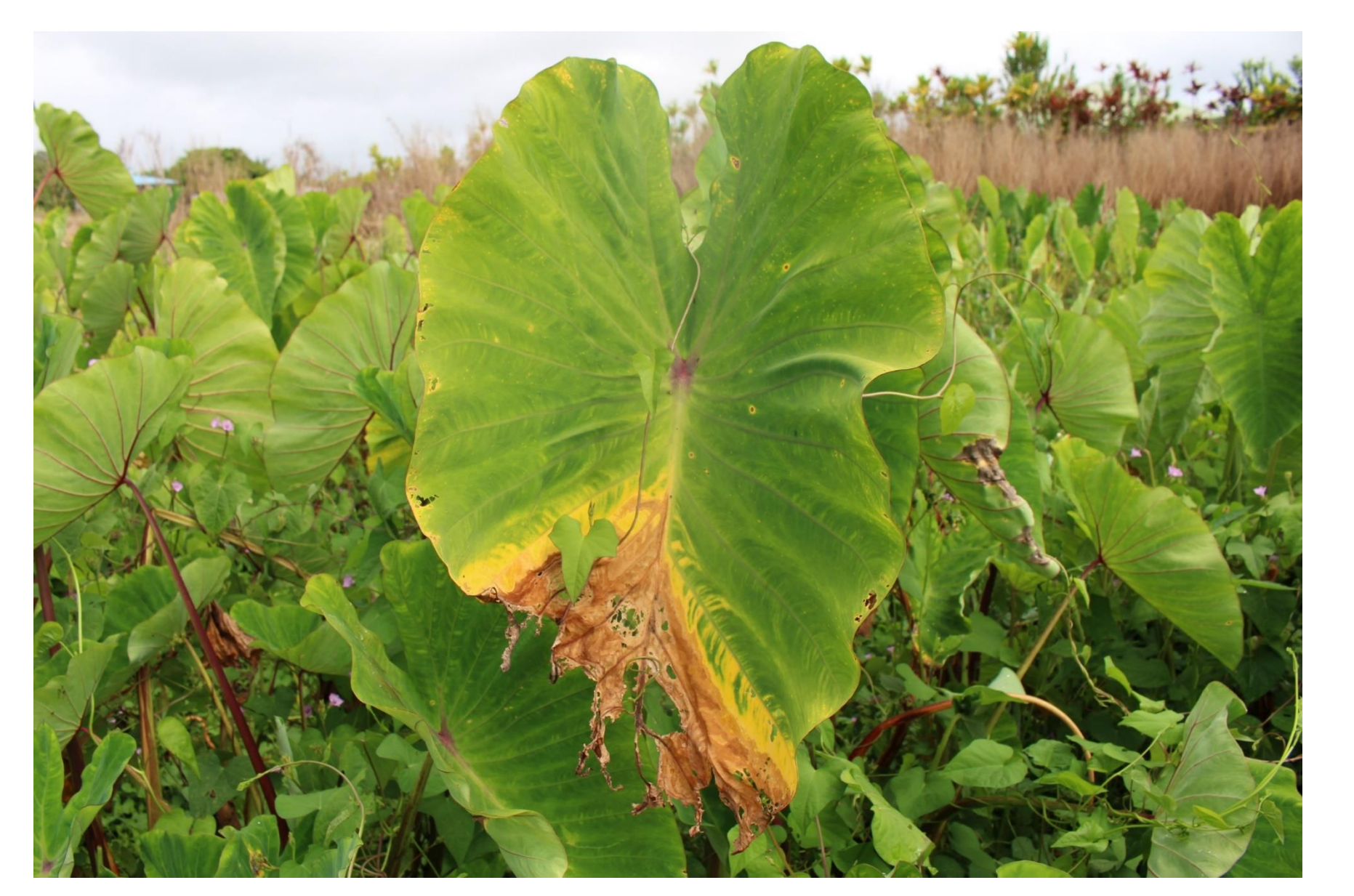

**Fig 4: TLB affected plant at Pepeekeo, Hawaii**.

# **References**

- College of Tropical Agriculture and Human Resources. (2009). CTAHR and Taro, (March).
- Singh, D., Jackson, G., Hunter, D., Fullerton, R., Lebot, V., Taylor, M., & Tyson, J. (2012). Taro leaf blight—a threat to food security. Agriculture, 2(3), 182-203.
- Voorrips, R. E. (2002). MapChart: software for the graphical presentation of linkage maps and QTLs. Journal of heredity, 93(1), 77-78.
- Van Ooijen, J. W. (2006). JoinMap 4. Software for the calculation of genetic linkage maps in experimental populations. Kyazma BV, Wageningen, Netherlands, 33.
- Zhang, L., Meng, L., Wu, W., & Wang, J. (2015). GACD: Integrated Software for Genetic Analysis in Clonal F 1 and Double Cross Populations. Journal of Heredity, 106(6), 741-744.

## **Conclusions/Future Directions**

- QTL found in non-Hawaiian material appears to have additive effect.
- Genotype new mapping population to validate initial QTL detected.
- Conduct yield trials of superior individuals.

We would like to thank Dr. Kent Kobayashi for the datalogger, Steven Starnes for leaf disk assay and Christopher Bernabe for assisting in hand pollination. This work is funded by the Agriculture and Food Research

Initiative (2015-05806) of the USDA National Institute of Food and

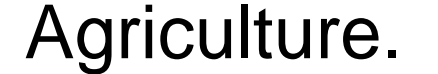

#### **Fig 6. Preliminary linkage map with high quality SNP markers,**

**derived from genotyping-by-sequencing.**

**Segregating population for TLB resistance**

Distribution of taro leafblight resistance in 1025 population  $\frac{1}{2}$ 

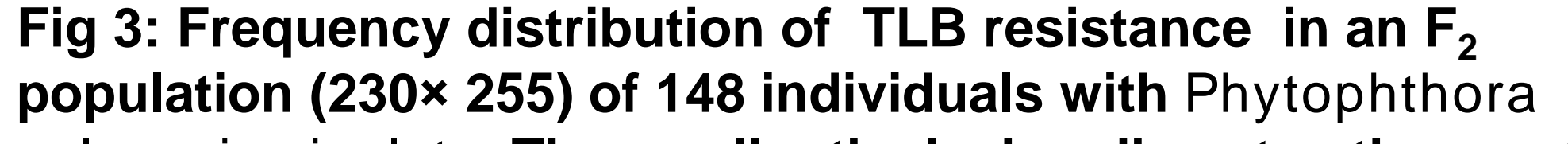

#### *colocasiae isolate***. The smaller the lesion diameter, the greater**

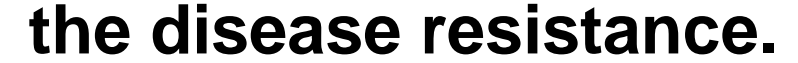

# **Phenotyping for leaf blight resistance**

- Place a 10 microliter drop containing 10-20 zoospores per microliter on each leaf disk
- Incubate at about 27°C for 3 days. Photograph disk on days 2 and day 3
- Measure diameter of lesions using Image analysis

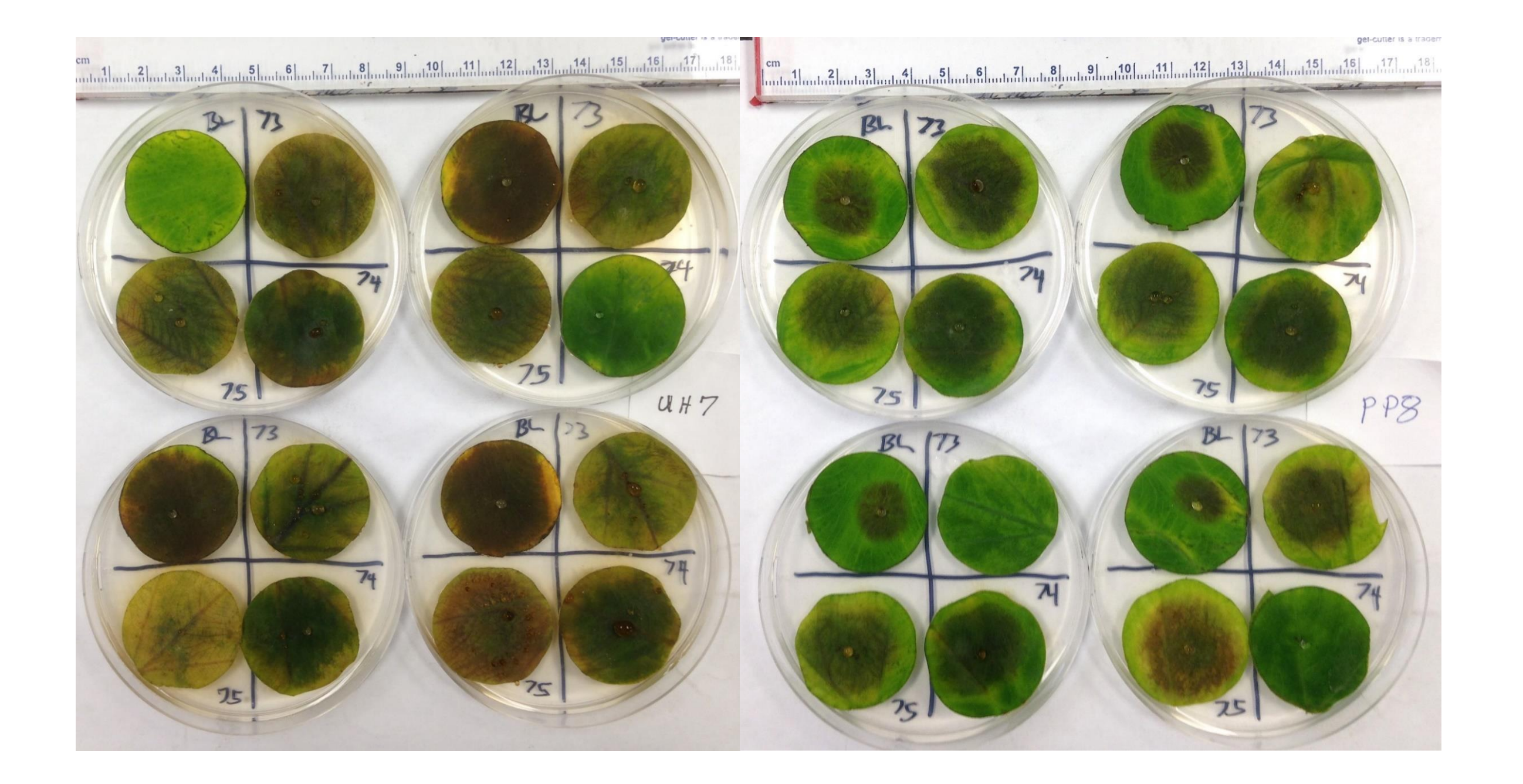

**Fig 5: Laboratory disk assay for** *Phytophthora colocasiae.*

# **Breeding of Taro and Mapping Population**

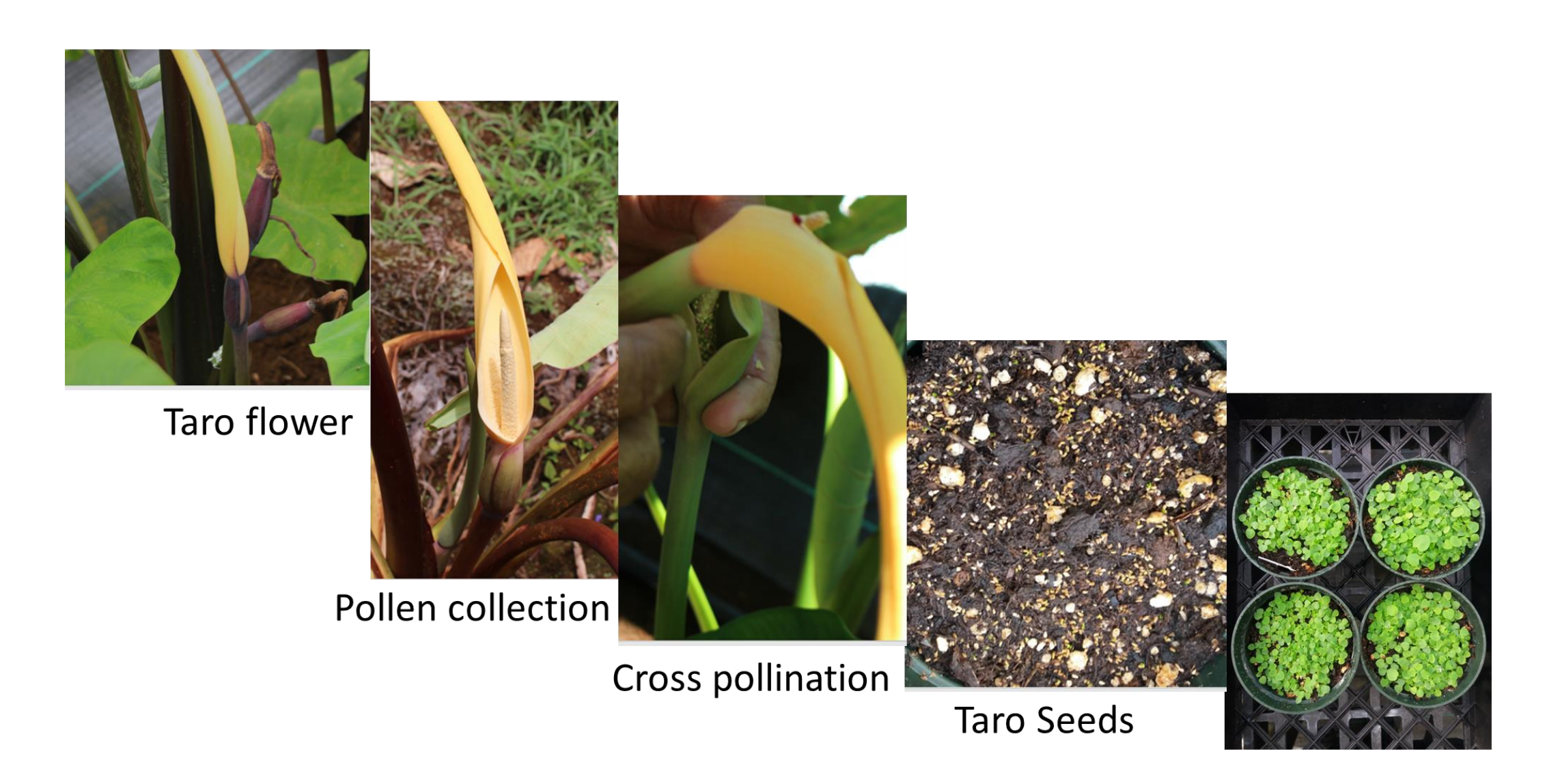

## **Preliminary Linkage Map**

## **Preliminary QTL identification**

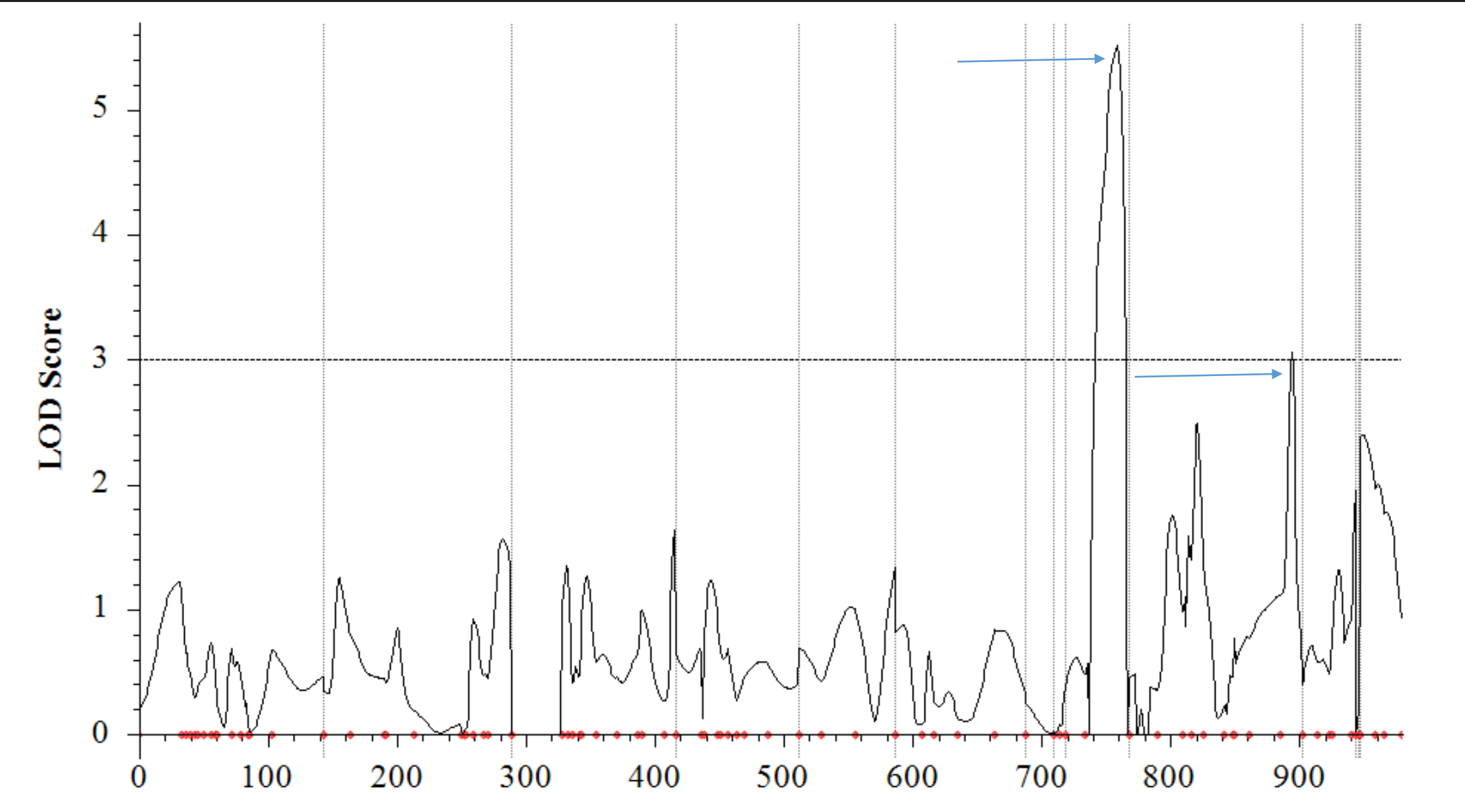

#### Position in the whole genome

**Fig 7. Preliminary identification of QTL associated with TLB resistance across the entire genome in the F<sup>1</sup> mapping population. Peaks with LOD score>3 are identified as QTLs.**

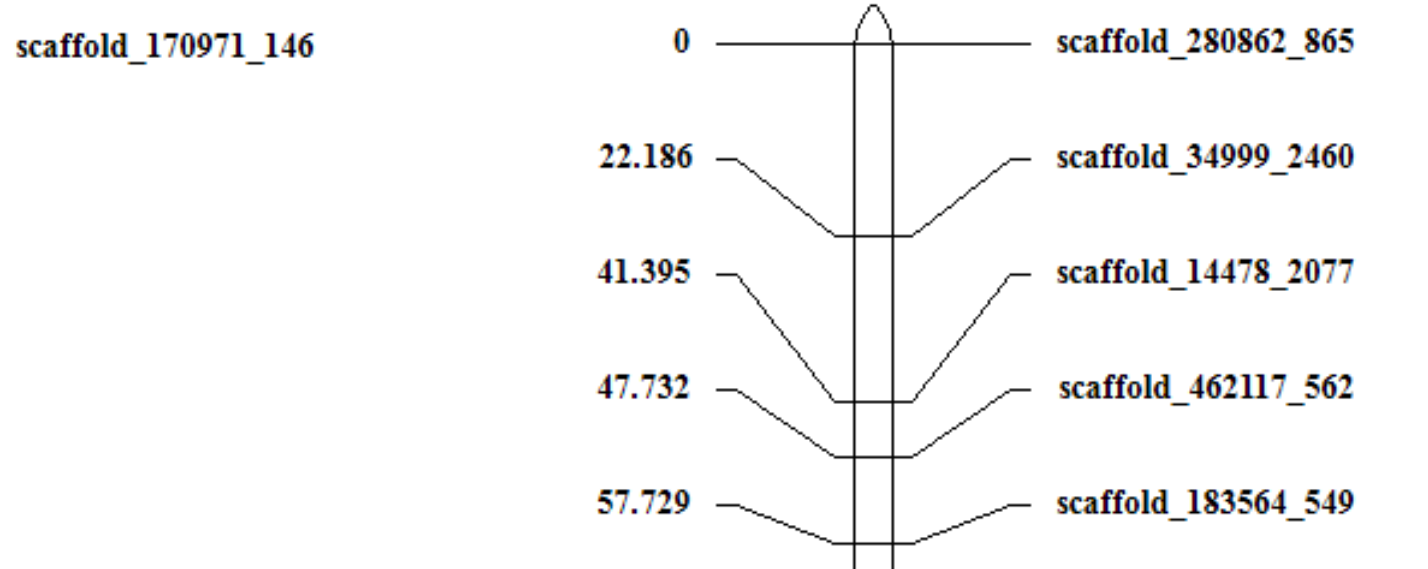

**Fig 8. QTL associated with TLB resistance on linkage group 9 and 10 the F<sup>1</sup> mapping population.**

**Fig 1: How breeding of taro occurs.**

Mapping population #1 Mapping population #2

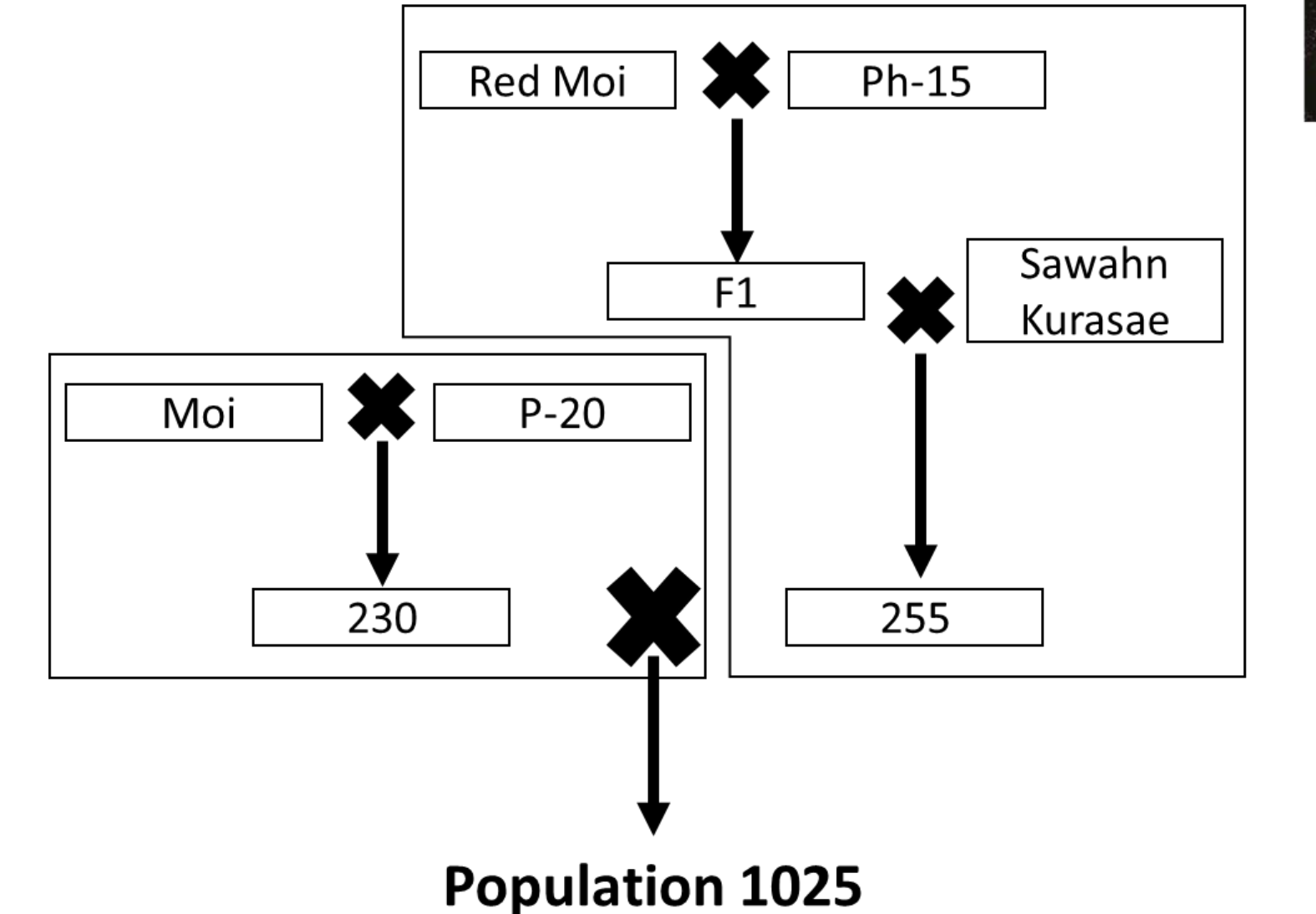

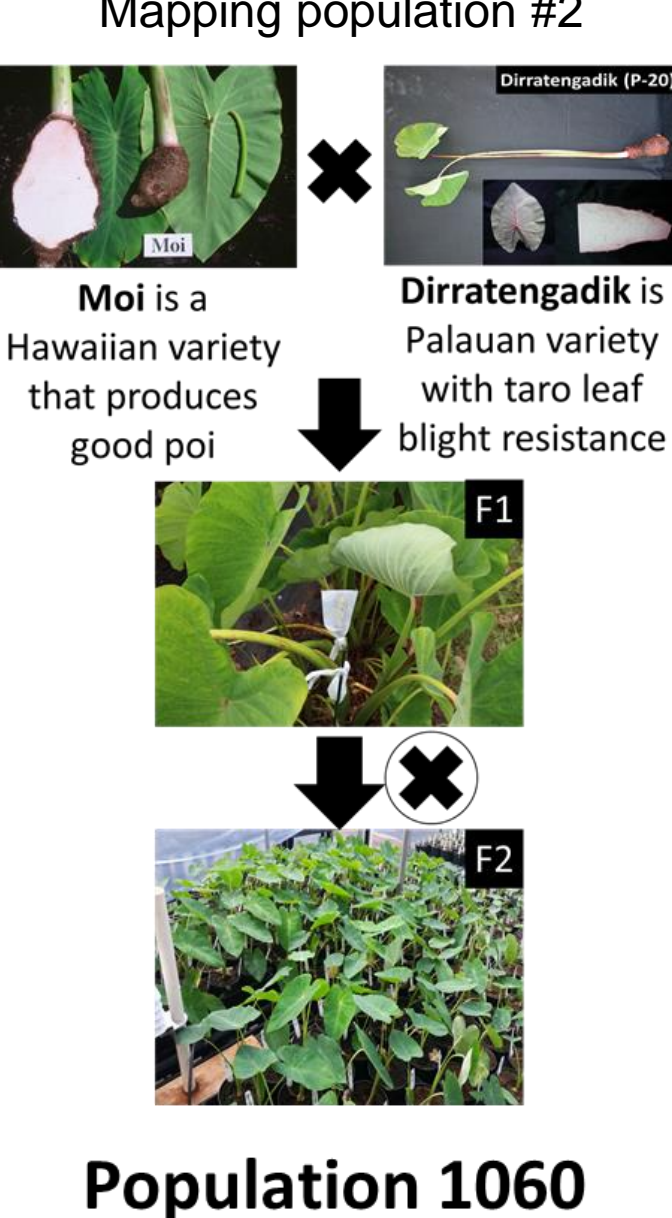

**Fig 2: Mapping populations used to identify TLB resistance.** 

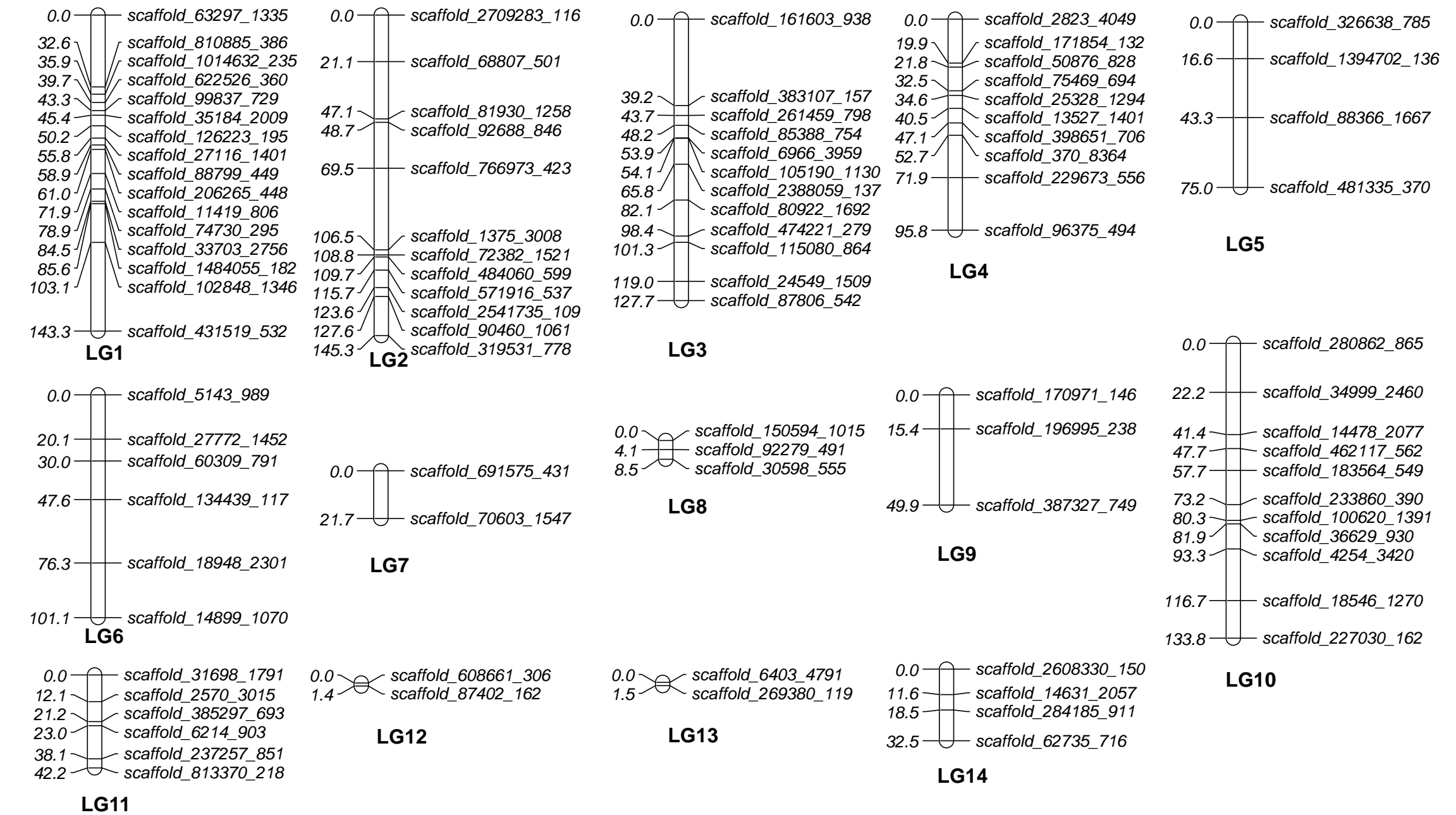

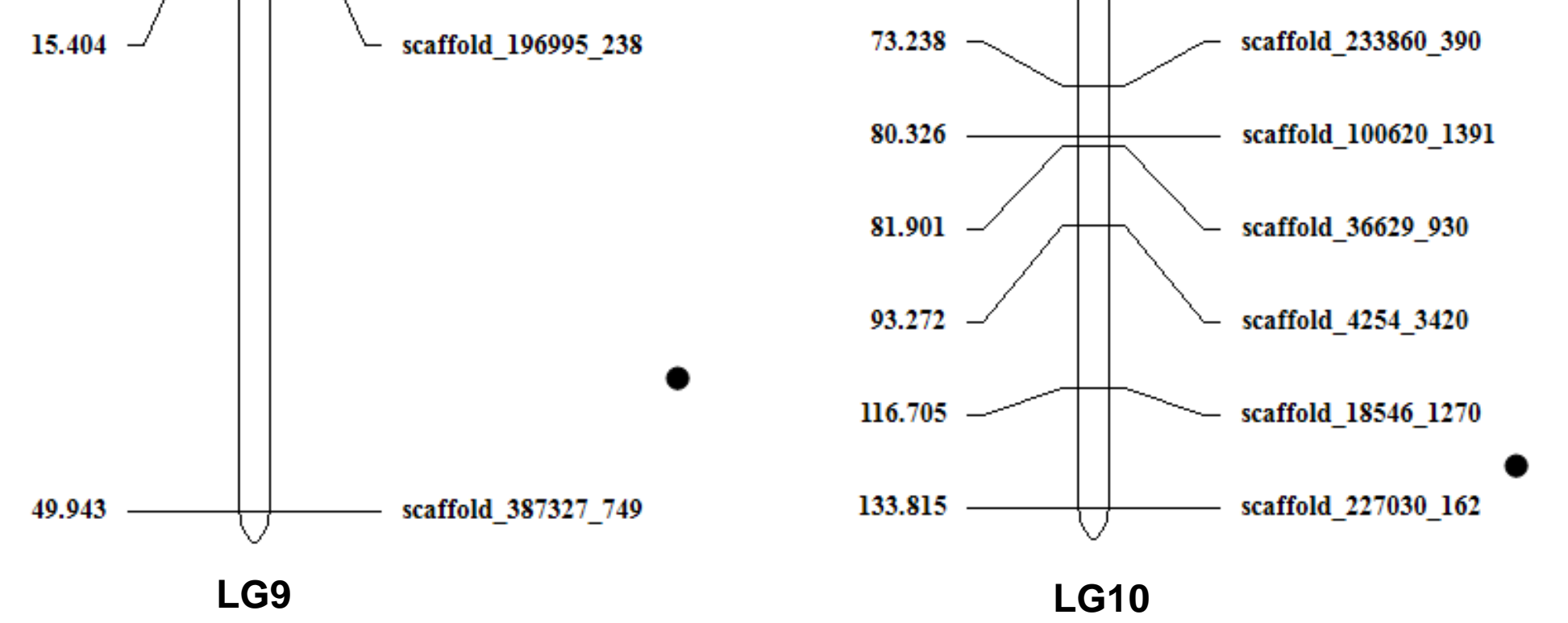

# **Methods for Linkage mapping and QTL analysis**

- Linkage mapping was done using the CP option of Join Map 4.1(Van ooijjen, 2006).
- Markers were filtered for segregation distortion (markers with chi square value > 3.84 were removed).
- Maps were created using Map Chart using marker positions obtained from Join Map 4.1.
- Genetic Analysis of Clonal F1 and Double cross populations (GACD) software (Zhang et al., 2015) was used to perform the QTL analysis.

• . Inclusive composite interval mapping of Additive and

Dominant QTL (ICIM - ADD) was used as an algorithm for

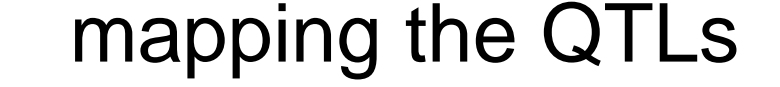